## **Addendum 6: Meerder zittingen (meestal 2) naast elkaar spelen**

*Voor BC Valkenisse (versie 26 september 2019)* 

Het is mogelijk verschillende zittingen naast elkaar te spelen met één computer en met één basisstation. Bijvoorbeeld naast een reguliere competitiezitting een "cursistenlijn" laten spelen. In NBBR kan slechts één zitting tegelijk actief zijn, dus het verwerken van scores in NBBR gebeurt alleen in de openstaande zitting. In de praktijk zal in NBBR enkele malen van zitting worden gewisseld.

Uitgaande van een competitiezitting in 3 lijnen en een cursistenlijn in een open zitting, is de werking als volgt:

- De beide zittingen worden voorbereid als gebruikelijk, 3 lijnen in de competitie (A, B, C) en 1 lijn voor de cursisten (eveneens een A-lijn!).
- Voor het uitdraaien van gidsbriefjes voor de cursistenlijn is het raadzaam de vrije tekst te gebruiken en daar duidelijk aan te geven dat de tafelbladen van D gebruikt moeten worden.
- Het is raadzaam om in het Bridgemate scorescherm de naam van het scorebestand (bws) te wijzigen, hetgeen het gemakkelijker maakt de naam van het scorebestand terug te vinden bij het toevoegen van de andere zitting.

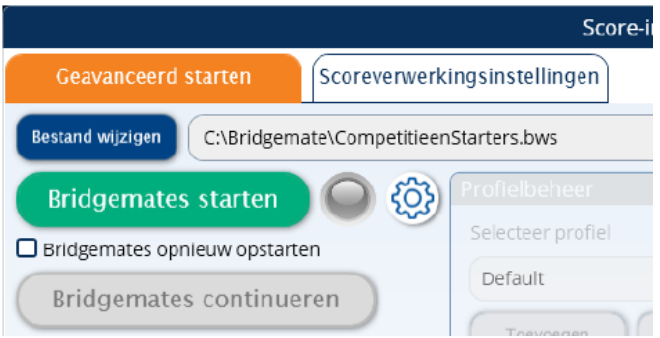

- Aansluitend wordt het Bridgemate Control Systeem gestart en het inlezen van de scores geactiveerd.
- Als nu op "Koppelingen" wordt geklikt, wordt een overzicht getoond van de in het scorebestand aanwezige zittingen.

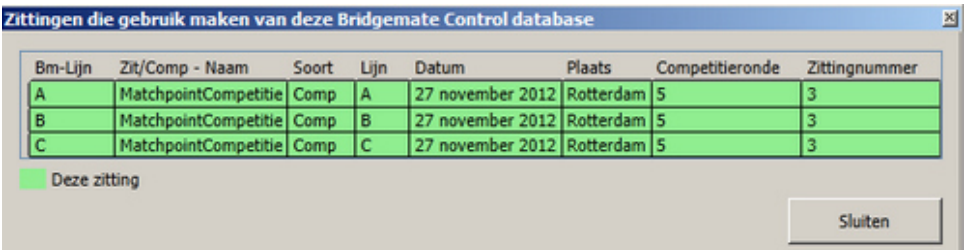

- In NBBR wordt nu deze competitiezitting afgesloten en de zitting voor de cursistenlijn geopend.
- In het startscherm voor het Bridgemate Control Systeem wordt de naam van het scorebestand gewijzigd in de naam waarmee de hoofdzitting is opgestart.

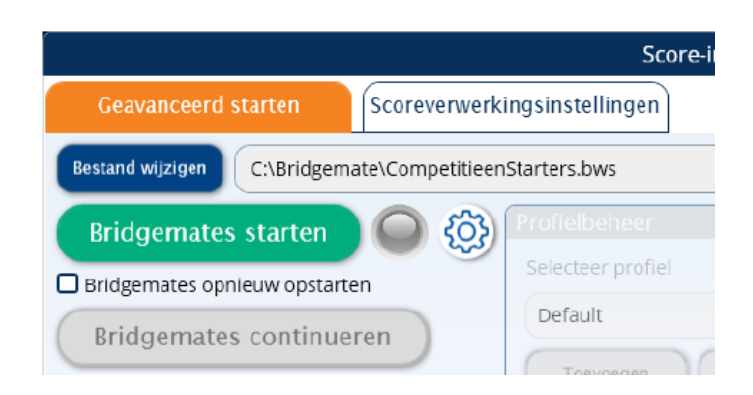

U krijgt dan de vraag of u deze tweede zitting wilt toevoegen aan het scorebestand.

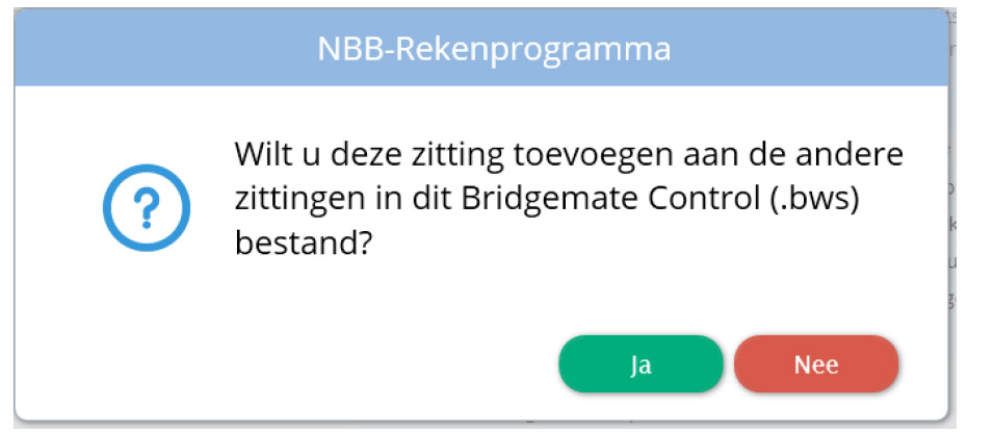

Druk op Ja. U krijgt een overzicht te zien van de wijzigingen die naar de Bridgemates gezonden zullen worden:

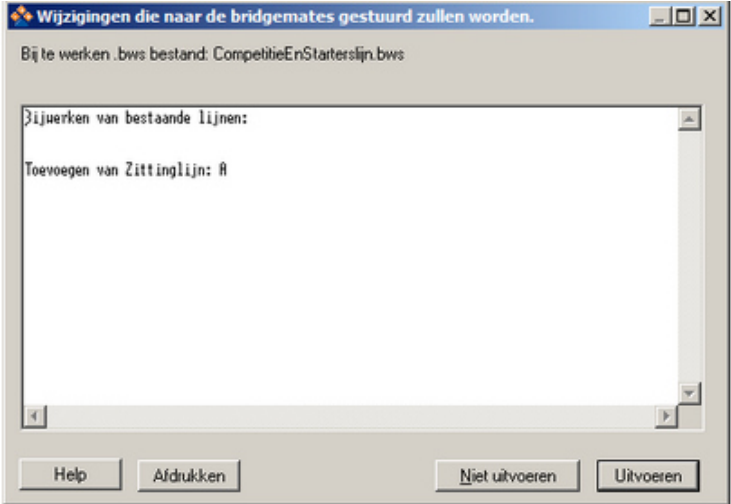

Druk op "Uitvoeren". De cursistenlijn wordt nu toegevoegd en krijgt de Bridgematelijn (zaallijn) D toegewezen. U krijgt ter controle het volgende scherm te zien:

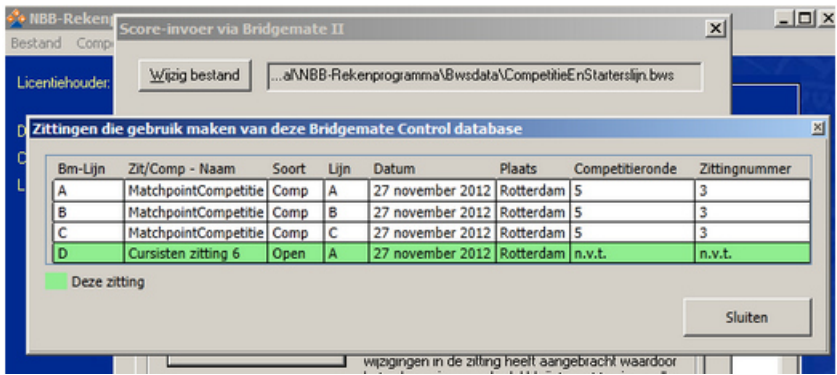

De zittingen kunnen nu gespeeld worden.

 $\leftrightarrow$